### Databases In The Cloud

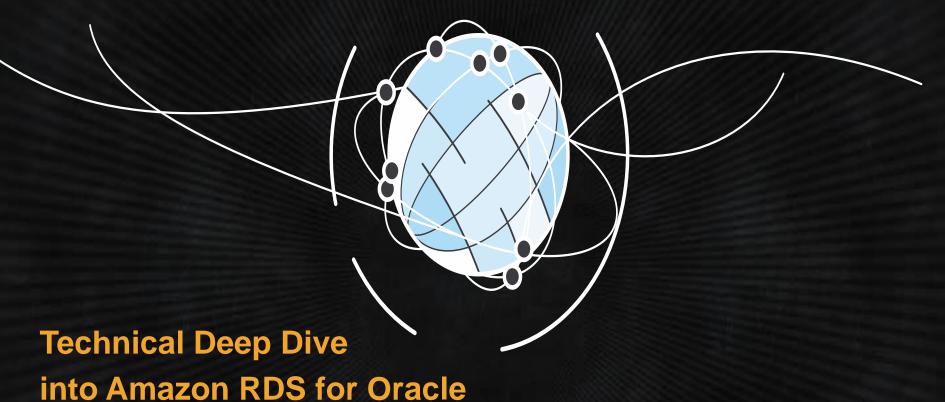

#### **Dallas Willett**

Database Engineer

<u>Amazon Web Services</u>

# General Overview of Amazon Relational Database Service (RDS)

- Fast Database Provisioning
- Easy Database Scaling
- Choice of Database Engines
- Free Tier

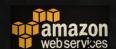

### **Fast Database Provisioning with RDS**

Multiple ways to start and manage your Amazon RDS for Oracle resources

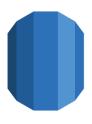

Amazon RDS

Management

Console

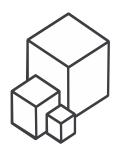

AWS Command Line Tools (CLI)

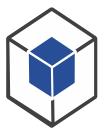

**AWS SDKs** 

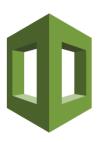

AWS CloudFormation templates

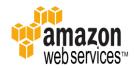

### **Easy Database Scaling**

#### **RDS DB Instance Class**

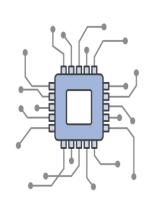

Compute Capabilities vCPUs

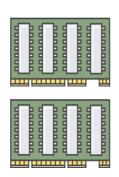

Memory Capabilities GB of RAM

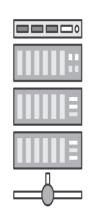

Network
Performance
MB/s (Throughput)

#### **RDS Storage Type**

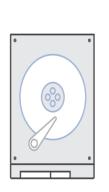

Storage Performance I/O Throughput

#### **Instance class families:**

General Purpose (M1,2,3,4)
Memory Optimized (R3)
Burstable Capacity (T2)

#### Range of DB instance classes:

From: 1 vCPU and 1 GB of RAM To: 40 vCPU and 244 GB RAM

Up to 10 Gbps Network

#### **Storage types:**

Magnetic to 6 TB SSD Provisioned IOPS to 6 TB SSD General Purpose to 6 TB

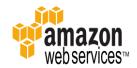

### **Choice of Database Engines**

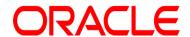

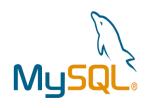

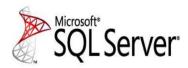

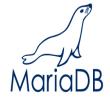

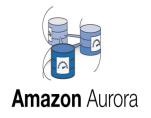

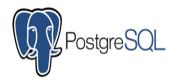

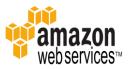

#### **AWS Free Tier for One Year**

### https://aws.amazon.com/rds/free/

AWS Free Tier includes the following each month, for one year:

- 750hrs of RDS in a db.t2.micro Instance
- 20GB of Storage
- 10 million I/Os
- 20GB for Backups each month

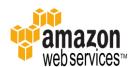

#### **AWS Free Tier for One Year**

### https://aws.amazon.com/rds/free/

#### Other AWS Services free for one year:

- EC2 Virtual Machines
- **\$3** Object Storage
- IOT Connected Devices
- EC2 Container Registry
- DynamoDB NoSQL Database
- **SWF** Simple Workflow
- SQS/SNS Simple Queue/Simple Notification
- SES Simple Email
- Lambda Serverless Compute
- and more...

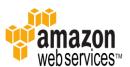

### **AWS Simple Monthly Calculator**

Transparent Pricing:

https://calculator.s3.amazonaws.com/index.html

On-Demand, Hourly Billing for greatest flexibility

https://aws.amazon.com/rds/reserved-instances/

Reserved Instances for significant discounts for longer term contracts up to 3 years

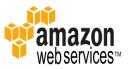

# Technical Deep Dive into Amazon RDS for Oracle

- High Availability
- Security and Compliance
- Database Migration

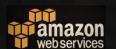

# High Availability with Amazon RDS for Oracle

- Global and Redundant Data Centers
- Multi-AZ Standby Databases

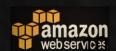

### **AWS High Availability Global Redundant Data Centers**

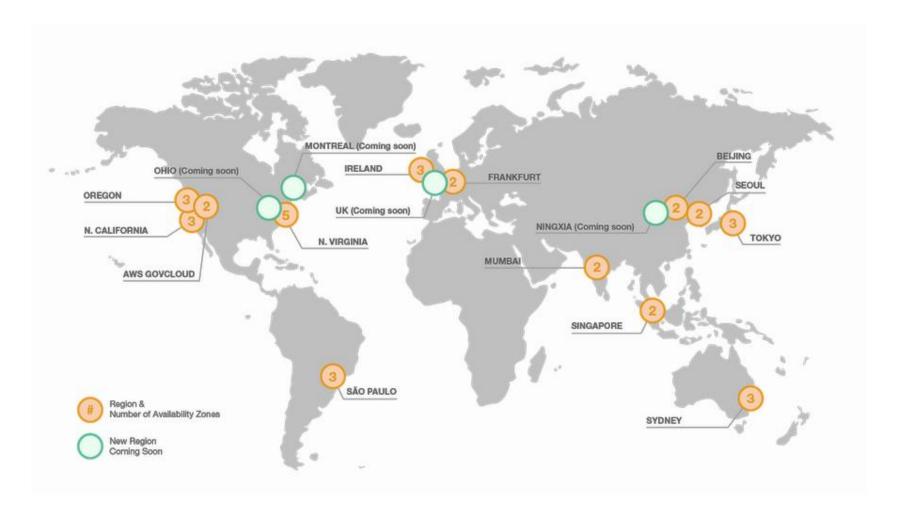

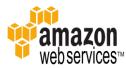

### AWS High Availability Global Redundant Data Centers

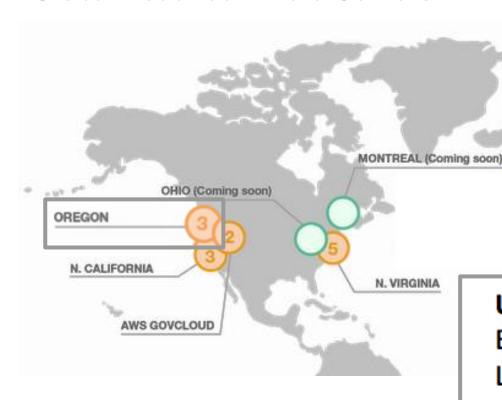

### US East (Northern Virginia) Region

EC2 Availability Zones: 5\* Launched 2006

### **US West (Northern California) Region**

EC2 Availability Zones: 3\*

### **US West (Oregon) Region**

EC2 Availability Zones: 3

Launched 2011

#### AWS GovCloud (US) Region

EC2 Availability Zones: 2

Launched 2011

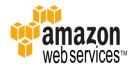

# **AWS High Availability Regions and Availability Zones (AZ)**

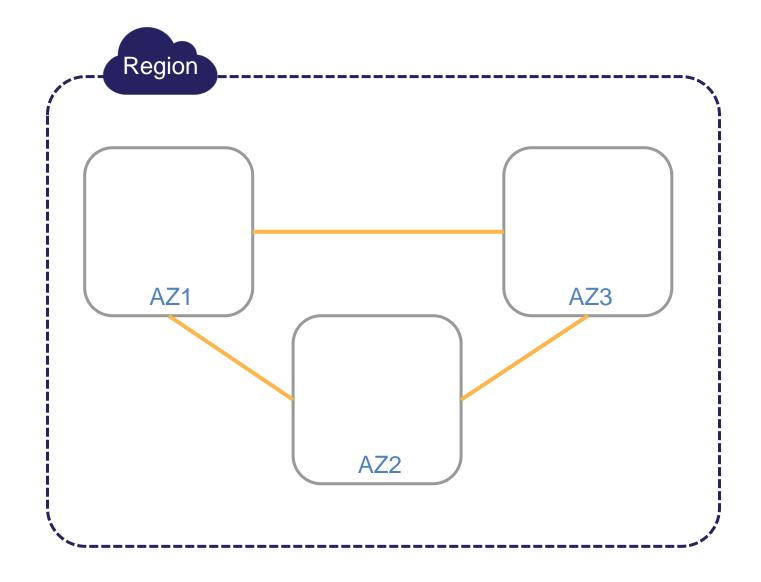

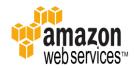

# **AWS High Availability**Single Availability Zones (Single-AZ)

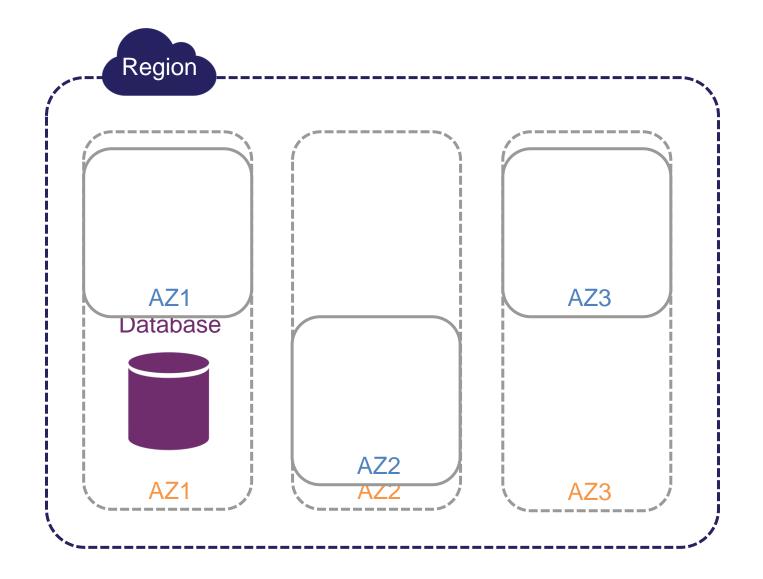

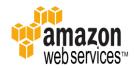

# **AWS High Availability Multiple Availability Zone (Multi-AZ)**

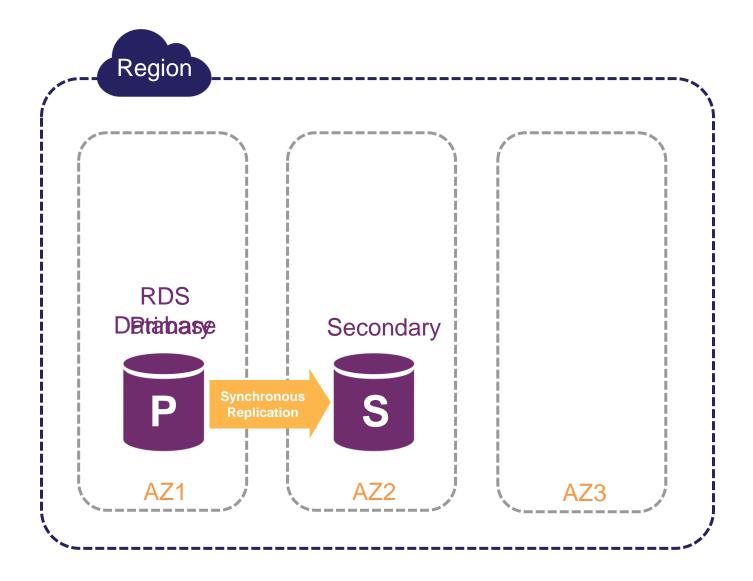

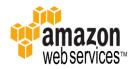

## **AWS High Availability Multi-AZ Failure Scenario**

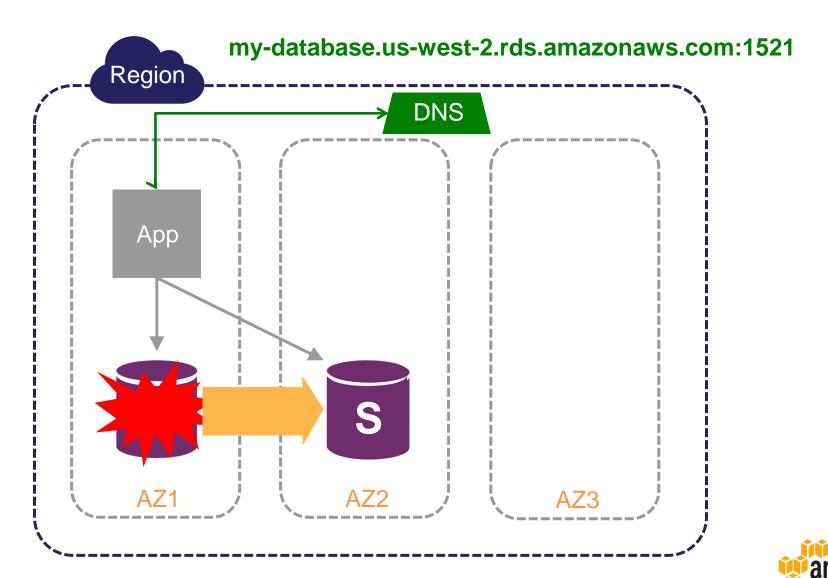

## **AWS High Availability Multi-AZ Failure Scenario**

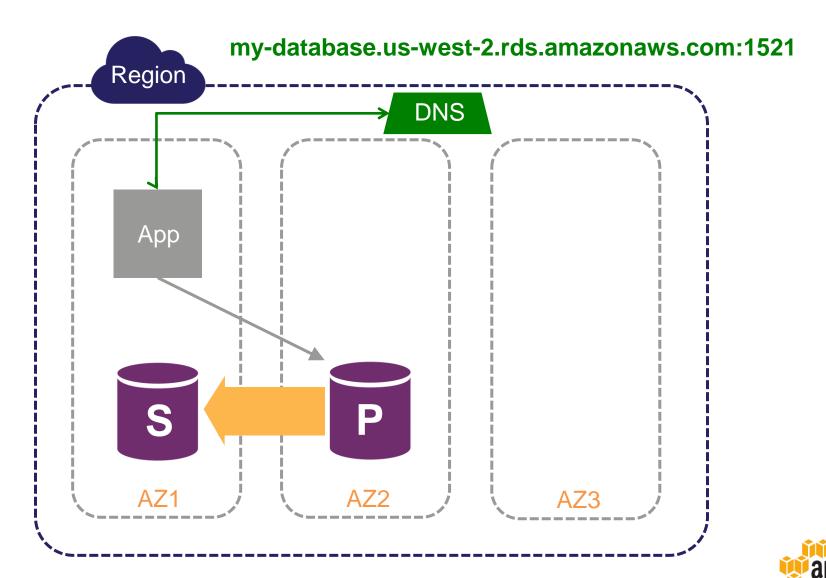

# **AWS High Availability Multi-AZ and Applications**

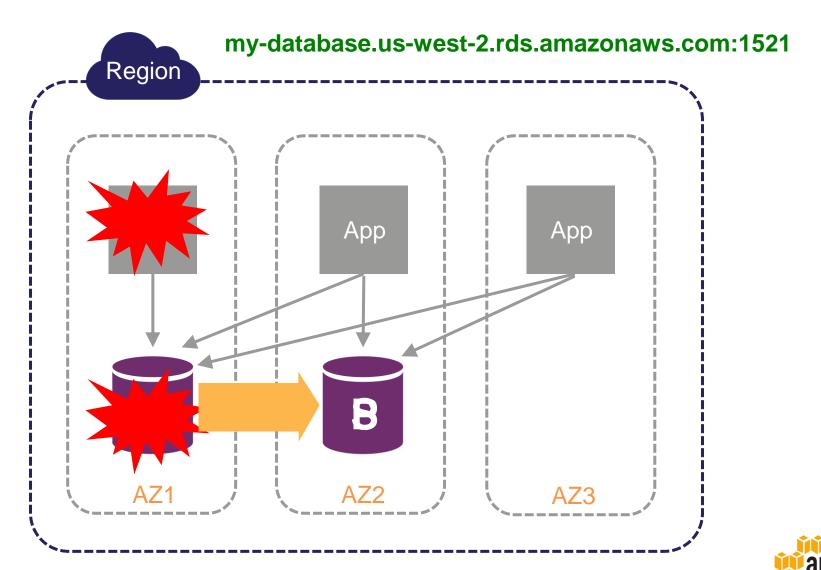

# Security and Compliance with Amazon RDS for Oracle

- Access Control
- Encryption
- Compliance

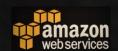

# **Access Control Virtual Private Cloud (VPC)**

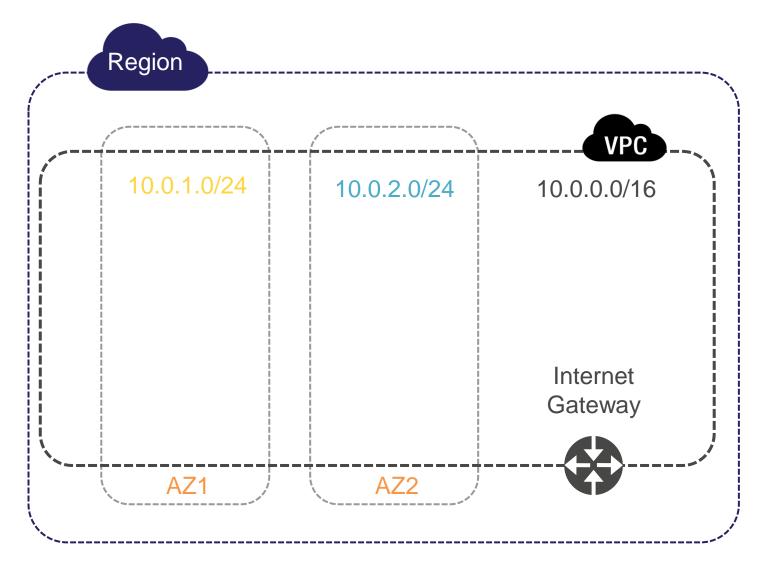

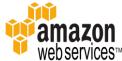

# Access Control necting to AWS

#### Public Internet

- Customers connect to AWS endpoints
- Your internal AWS usage from your company network, usually over SSL/TLS

#### VPN

- IPSec Hardware VPN over public internet
- Two AWS VPN endpoints for failover

#### AWS Direct Connect

- Private network link into AWS
- AWS acts like an extension to your existing network
- Lower cost for Network usage with your ISP and with AWS
- More consistent network latency

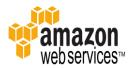

# **Access Control VPC and Security Groups**

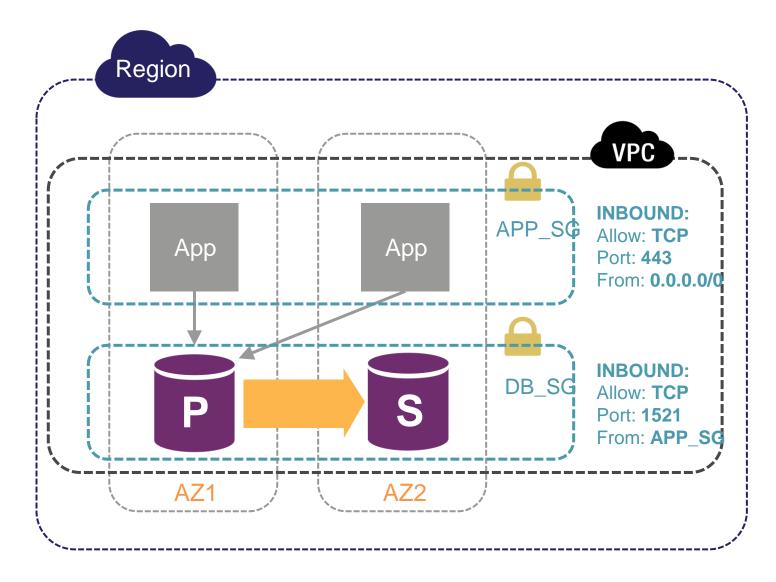

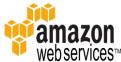

# Access Control Authentication and Logging

### AWS Security Mechanisms

Identity and Access Management (IAM)

CloudTrail – monitor API calls to AWS resources

CloudWatch – monitor performance as well as changes to instances, snapshots, security groups

### Oracle Database Security Mechanisms

Users, roles, privileges 'audit\_trail' parameter Virtual Private Database

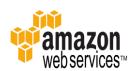

### **Encryption**

#### Encryption at Rest

AWS RDS Encryption at Rest – uses industry standard AES-256 encryption

Oracle Transparent Data Encryption (TDE)

Oracle TDE with Hardware Security Module (TDE\_HSM) – stores keys in AWS

CloudHSM

### Encryption in Transit

SSL/TLS \*recently launched\*
Oracle Native Network Encryption (NNE)

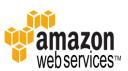

## Regulatory Compliance with Amazon RDS for Oracle

**CJIS** 

CSA

FIPS 140-2

HIPAA

**IRAP** 

ISO 9001, 27001, 27017, 27018

**ITAR** 

**MPAA** 

**NIST** 

**PCI DSS** 

SOC 1, 2, 3

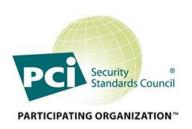

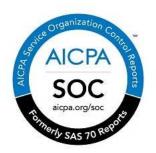

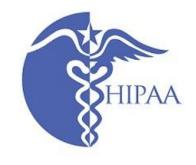

https://aws.amazon.com/compliance

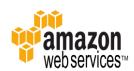

# Database Migration with Amazon RDS for Oracle

Migrating Databases to the Cloud

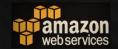

# **AWS Database Migration Migrating to the Cloud**

#### Small Databases

Oracle SQL Developer Oracle Export/Import

#### Large Databases

Oracle SQL\*Loader (best for limited schemas)

CTAS / INSERT over database link

Oracle Data Pump Network Mode

#### Zero-Downtime

AWS Database Migration Service (DMS)

Oracle GoldenGate

Oracle Materialized Views (best for smaller databases)

#### Very Large Databases (or Small Network Pipes)

AWS Import/Export Snowball + EC2 + DMS

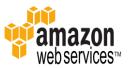

# AWS Database Migration Oracle Data Pump from On-Premises to RDS

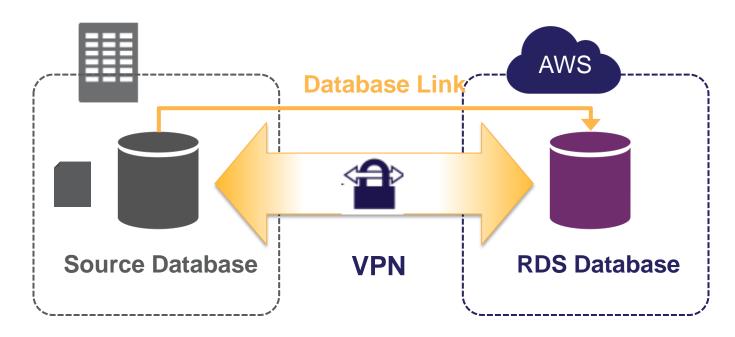

- 1. Create RDS Database
- 2. Schema Export (expdp) on source
- 3. Create DB Link on source to target
- 4. Transfer dump file over DB Link with DBMS\_FILE\_TRANSFER
- 5. Import dump file (impdp)
- 6. Remove dump file on target

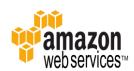

# **AWS Data Migration**Data Migration Service (DMS)

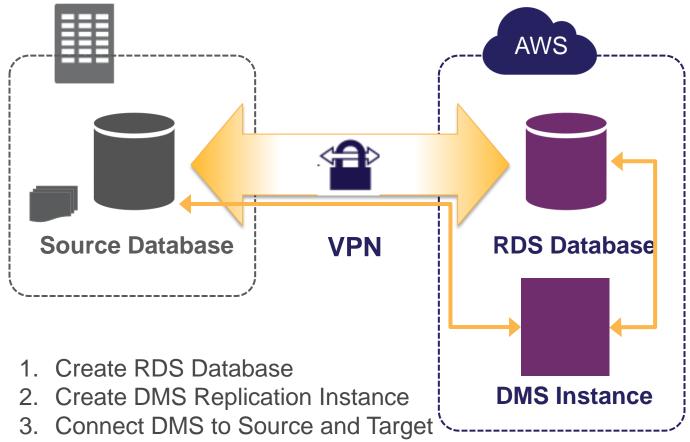

- 4. Enable Supplemental Logging on Source
- 5. Use DMS to Create Tables on Target and Load Data

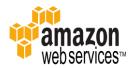

## **AWS Database Migration**RDS Oracle Best Practices

#### Before Initial Data Load

Create tables and primary keys only
Put database in NOARCHIVELOG mode

 set Backup Retention to zero Use Single-AZ

#### After Initial Data Load

Create secondary indexes and triggers Switch to ARCHIVELOG mode Switch to Multi-AZ if necessary

#### Optimize Hardware and Network

Choose appropriate instance type and storage

Use EBS-Optimized instances
 Scale down instance type after data load

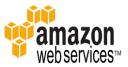

# **AWS Database Migration Migrate and Replicate Between DB Engines**

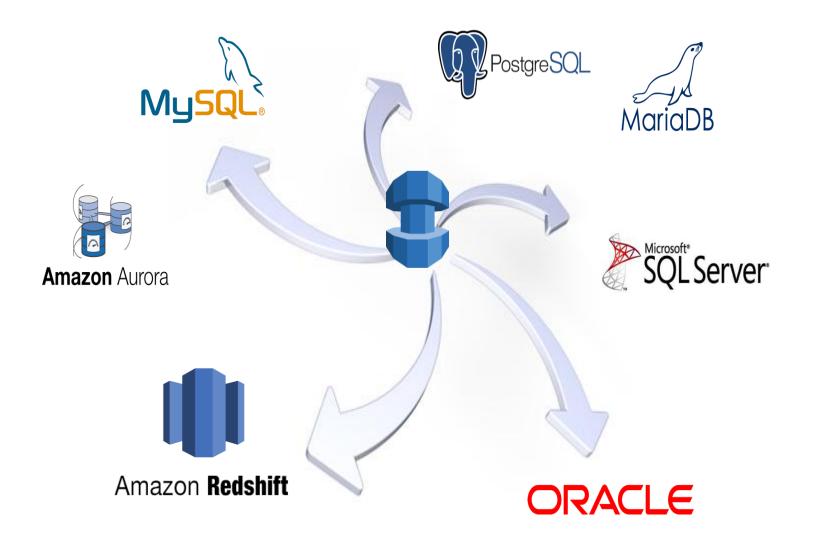

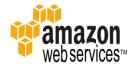

#### **AWS Services**

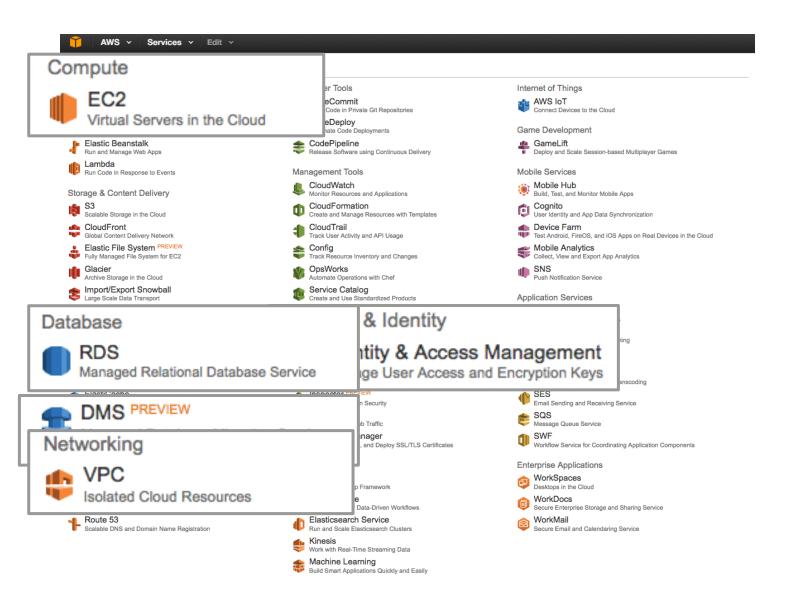

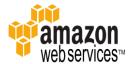

# Q & A

### **Technical Deep Dive into Amazon RDS for Oracle**

Dallas Willett
Database Engineer
Amazon Web Services

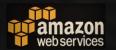